Estimating Compulsory Schooling Impacts on Labour Market Outcomes in Mexico Fuzzy Regression Discontinuity Design (RDD) with parametric and non-parametric analyses

> Erendira Leon University of Westminster

2022 UK Stata Conference

Erendira Leon University of Westminster 2022 UK Stata Conference 1 / 30

つひひ

# **Outline**

- Applied economics
- Fuzzy RDD
- RDD validity
- Non-parametric analysis
- Parametric analysis
- **Conclusions**

∢ 口 ≯ ∢ 何

 $299$ 

Þ

Analysis of educational policies on earnings

- Long debate whether schooling is linked to long-run labour market outcomes
- Measuring the sole impact of education is challenging
- **Endogeneity** between schooling and labour market outcomes: education and earnings are jointly determined
- **Imperfect compliance** with the policy: some factors could affect the exposure to the policy
	- **a** people not treated that should be treated
	- **D** people should not be treated and are actually treated

Robust methodology for measuring impact evaluation or the effectiveness of different policies

# Fuzzy Regression Discontinuity Design (RDD)

Fuzzy RDD in spirit of Grenet (2013) and Aydemir and Kirdar (2017)

- Non-parametric analysis
- **•** Parametric analysis

Shed light of the impacts of the 1993 compulsory schooling on labour market outcomes in Mexico: earnings and employment sectoral choices

- Raise compulsory school-leaving age from 12 to 15 years
- **•** Encourage children to **accumulate human capital**

The fuzziness addresses **imperfect compliance** with the policy

Use the random assignment of the exposure to the policy

# Fuzzy Regression Discontinuity Design (RDD)

- Age cohort discontinuities measured in months of birth
- Exogenous extra-compulsory schooling faced by different birth cohorts
- Compare people treated with untreated by the policy
- Running variable is the age in months of birth from the cohort born in September 1981

$$
Treatment_i \begin{cases} 1, & if cohort born \ge September 1981 \\ 0, & if cohort born < September 1981 \end{cases}
$$

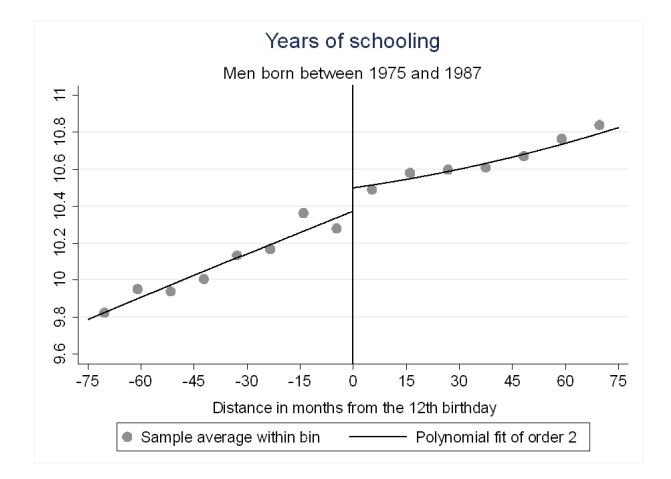

Erendira Leon University of Westminster 2022 UK Stata Conference 6 / 30

4 0 8 - 点

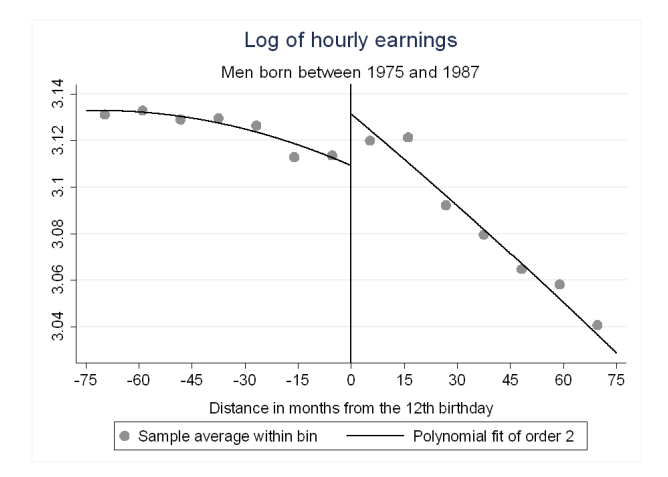

4 0 8

rdplot implements several data-driven regression-discontinuity (RD) plots, using either evenly spaced or quantile-spaced partitioning

rdplot depvar runvar  $[if] [in]$   $[,$   $c(cutoff)$   $p(pvalue)$  binselect(binmethod) graph\_options(gphopts)]

where *depvar* is the dependent variable, and *runvar* is the running variable (also known as the score or forcing variable).

 $c(cutoff)$  specifies the RD cutoff. The default is  $c(0)$ .

rdplot implements several data-driven regression-discontinuity (RD) plots, using either evenly spaced or quantile-spaced partitioning

rdplot depvar runvar  $[if] [in] [$ ,  $c(cutoff)$  p(pvalue) binselect(binmethod) graph\_options(gphopts)]

where *depvar* is the dependent variable, and *runvar* is the running variable (also known as the score or forcing variable).

 $c(cutoff)$  specifies the RD cutoff. The default is  $c(0)$ .

p(pvalue) for the order of the global polynomial used to approximate the population conditional mean functions. The default is p(4).

rdplot implements several data-driven regression-discontinuity (RD) plots, using either evenly spaced or quantile-spaced partitioning

rdplot depvar runvar  $[if] [in] [$ ,  $c(cutoff)$  p(pvalue) binse $lect(binmethod) graph_options(gphopts)$ 

where *depvar* is the dependent variable, and *runvar* is the running variable (also known as the score or forcing variable).

 $c(cutoff)$  specifies the RD cutoff. The default is  $c(0)$ .

p(pvalue) for the order of the global polynomial used to approximate the population conditional mean functions. The default is p(4).

binselect(binmethod) for selecting the number of bins. E.g., es specifies the optimal evenly spaced method using spacings estimators.

graph options(*gphopts*) graphical options

 $\Omega$ 

イロト イ母ト イヨト イヨト

#### RDD validity -McCrary test

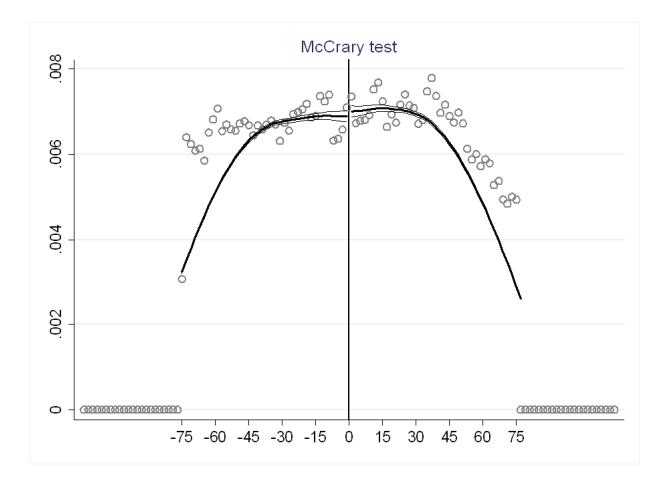

Þ

 $\sim$ ×. **IN**  $\mathcal{A}$ 

4 ロト 4 倒

 $299$ 

Þ

# RDD validity -McCrary test

DCdensity implements standard sufficient conditions for identification in the regression discontinuity design continuity of the conditional expectation of counterfactual outcomes in the running variable.

**DCdensity** Z, breakpoint(0) generate( $Xi$ ) Y<sub>j</sub> r0 fhat se\_fhat) graphname(DCdensity example.eps)

#### where  $Z$  is the running variable

breakpoint for the threshold/cutoff value in the running var, which determines the two samples (e.g., control and treatment units in RD settings). The default is (0)

local linear smoother on the scatterplot  $(X<sub>i</sub>, Y<sub>i</sub>)$ , r0 for the values above and below the running var, *fhat* estimation of the density function, and se fhat the standard errors of the estimation of the density function

## Stata in applied economics: Fuzzy RDD

#### Fuzzy Regression Discontinuity Design (RDD)

#### **First stage**

Years of Schooling,  $= \alpha_0 + \alpha_1(Treatment_i) + \alpha_2 F(Age in months_i) + \alpha_3 X_i + \varepsilon_i$  $(1)$ 

#### **Reduced-form**

LMkt outcomes<sub>i</sub> =  $\beta_0 + \beta_1(Treatment_i) + \beta_2F(Age in months_i) + \beta_3X_i + \omega_i$  $(2)$ 

#### **Second stage: 2SLS**

LMkt outcomes<sub>i</sub> =  $\delta_0 + \delta_1$ (Years of Schooling<sub>i</sub>) +  $\delta_2 F$ (Age in months<sub>i</sub>) +  $\delta_3 X_i + \mu_i$  $(3)$ 

 $X_i$  survey year dummies, birth states dummies, urban status, economic sector

 $QQ$ 

イロト イ押 トイヨ トイヨ トーヨ

#### Non-parametric analysis: rdbwselect and rdrobust

rdbwselect implements bandwidth selectors for local-polynomial RD estimators proposed in Calonico, Cattaneo, and Titiunik (2014). It also computes the bandwidth selection procedures

rdbwselect depvar runvar  $[if] [in]$ ,  $c(cutoff)$  p(pvalue)  $q(qvalue)$ rho(rhovalue) kernel(kernelfn) bwselect(bwmethod) vce(vcemethod) all]

つひひ

## Non-parametric analysis: rdbwselect and rdrobust

rdbwselect implements bandwidth selectors for local-polynomial RD estimators proposed in Calonico, Cattaneo, and Titiunik (2014). It also computes the bandwidth selection procedures

rdbwselect depvar runvar  $[if] [in]$ ,  $c(cutoff)$  p(pvalue)  $q(qvalue)$ rho(rhovalue) kernel(kernelfn) bwselect(bwmethod) vce(vcemethod) all]

rdrobust implements local-polynomial RD point estimators with robust confidence intervals proposed in Calonico, Cattaneo, and Titiunik (2014)

rdrobust depvar runvar  $\begin{bmatrix} i\end{bmatrix}$   $\begin{bmatrix} in \\ \end{bmatrix}$   $\begin{bmatrix} c(cutoff) \\ p(pvalue) \end{bmatrix}$  q $\begin{bmatrix} qvalue \end{bmatrix}$ fuzzy(fuzzyvar) kernel(kernelfn) h(hvalue) b(bvalue) rho(rhovalue) bwselect(bwmethod) delta(deltavalue) vce(vcemethod) level(level) all]

#### Non-parametric analysis: rdbwselect and rdrobust

 $q(\textit{qvalue})$  for the order of the local polynomial used to construct the bias correction. The default is q(2) (local quadratic regression).

rho(*rhovalue*) sets the pilot bandwidth,  $b_n$ , equal to  $h_n$ /rho, where  $h_n$  is computed using the method and options chosen below.

kernel(kernelfn) specifies the kernel function used to construct the local polynomial estimators. Options are triangular, epanechnikov, and uniform. The default is kernel(triangular)

fuzzy(fuzzyvar) for the treatment status variable implementing fuzzy RD estimation. The default is sharp RD design. For fuzzy RD designs, bandwidths are estimated using sharp RD bandwidth selectors for the reduced-form outcome equation.

 $QQ$ 

 $\left\{ \begin{array}{ccc} \square & \times & \overline{c} & \overline{c} & \rightarrow & \overline{c} & \rightarrow & \overline{c}$ 

## Non-parametric analysis: Results

#### The evidence suggests that although the policy raises years of schooling it did not exert impacts on labour market earnings

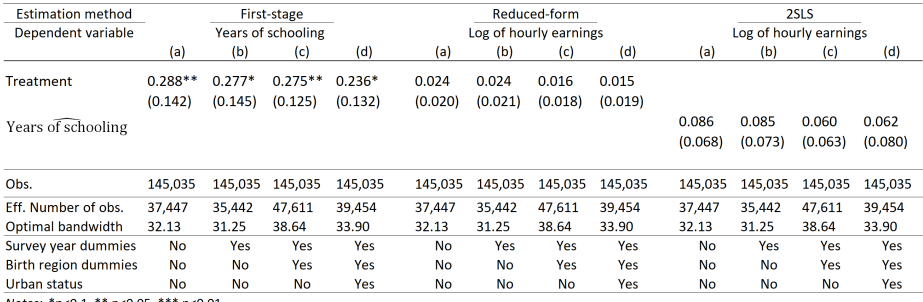

Notes: \*p<0.1, \*\* p<0.05, \*\*\* p<0.01

The sample is constructed from the 2009-2017 Mexican National Occupations and Employment Survey. Following Calonico et al. (2018) and Calonico et al. (2014) for the optimal bandwidth. Robust standard errors using EHW correction as recommended by Kolesár and Rothe (2018) in parentheses.

◂**◻▸ ◂◚▸** 

# Parametric analysis: 2SLS, reg, iveg2

Similar to a Two-Stage Least-Squares regression (2SLS)

#### **•** First stage

regress performs ordinary least-squares linear regression. It can also compute robust and cluster-robust standard errors.

regress depvar [indepvars] [if] [in] [weight] [, options]

where *depvar* is the dependent variable, the exogenous variable or instrument: years of schooling

indepvars are independent variables: the running variable, and interacted quadratic specifications for the running variable with the treatment variable on both sides of the threshold

options for the type of standard error reported. E.g., robust, cluster, etc.

イロト イ押ト イヨト イヨト

 $QQ$ 

#### Reduced-form

Similar...

regress depvar [indepvars] [if] [in] [weight] [, options]

#### IV 2SLS

ivreg2 implements a range of single-equation estimation methods for the linear regression model: ordinary least squares (OLS), instrumental variables (IV, also known as two-stage least squares, 2SLS), the generalized method of moments (GMM), etc

**ivreg2** depvar [varlist1] (varlist2 = varlist\_iv) [if] [in] [weight] [, *options*]

### Parametric analysis: 2SLS, reg, iveg2

varlist1 are the exogenous regressors or included instruments

varlist iv are the exogenous variables excluded from the regression or excluded instruments

varlist2 the endogenous regressors that are being instrumented, the treatment group

There is no empirical evidence to suggest that the policy exerts impacts on labour market earnings

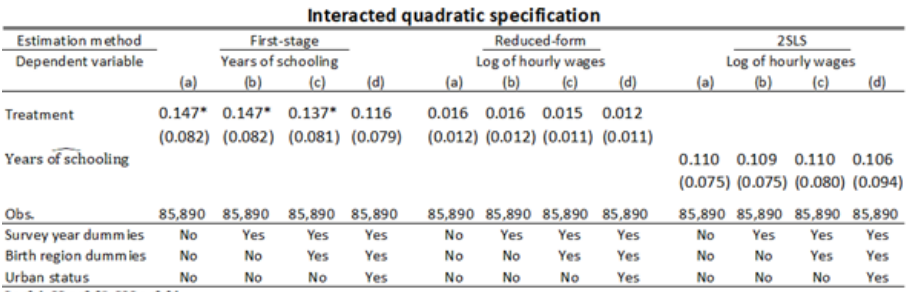

\*p<0.1, \*\* p<0.05, \*\*\* p<0.01

Robust standard errors correction as recommended by Kolesár and Rothe (2018)

ミュコミ

∢ □ ▶ ⊣ *←* □

### **Conclusions**

- Fuzzy RDD implemented with Stata to analyse policy impacts
- Different tests can be applied with Stata for **validating** the implementation of Fuzzy RDD
	- RDD plots (rdplot)
	- Mccrary test (DCdensity)
- Stata allows the non-parametric and parametric analysis
	- **a** rdrobust
	- rdbwselect
	- ivreg2

∢ 口 ≯ ∢ 何

# Thank you!

э

Þ

×, D.  $\sim$ 

4 ロト 4 倒

#### Reference

Aydemir, A., Kirdar, M. G. (2017), "Low Wage Returns to Schooling in a Developing Country: Evidence from a Major Policy Reform in Turkey", Oxford Bulletin of Economics and Statistics, 79(6), 1046–1086.

Calonico, S., M. D. Cattaneo, and R. Titiunik (2014), "Robust nonparametric confidence intervals for regression-discontinuity designs", Econometrica.

Grenet, J. (2013), "Is Extending Compulsory Schooling Alone Enough to Raise Earnings? Evidence from French and British Compulsory Schooling Laws", Scandinavian Journal of Economics, 115(1), 176–210.

McCrary, J (2008), "Manipulation of the Running Variable in the Regression Discontinuity Design: A Density Test", Journal of Econometrics

https://eml.berkeley.edu/~jmccrary/mccrary2006 DCdensity.pdf https://eml.berkeley.edu/~jmccrary/DCdensity/

 $QQ$ 

イロト イ押 トイヨ トイヨト

#### Data

#### National Employment Survey (ENOE) from 2009 to 2017

- Report, *inter alia*, age in months, years of schooling, earnings, etc
- Male observations aged between 24 to 40 years when surveyed
- $\bullet$  Born between 1975 and 1987 and aged in a range of 6-18 years at the time of the reform

#### Example: Non-parametric Stata commands

```
foreach var of varlist lq inc {
  2. rdbwselect 'var' arecen if $sample2b, fuzzy(year sch) kernel(tri) all
vce (hc2) bwselect (mserd)
  3. q \text{lobal } 'var' bwl = e(b mserd)
  4. qlobal 'var' bw2 = e(h mserd)
  5.. forvalues z=1(1)1 {
  6. local n = \frac{1}{2} + 17.. rdrobust 'var' arecen if $sample2b, fuzzy(year sch) kernel(tri) all
vce(hc2) bwselect(mserd) h(${'var'_bw'n'}) b(${'var'_bw'z'}) p(2)
  8. test Conventional
 9. test Bias
 10. test Robust
 11.712.}
```
KED KARD KED KED E VOOR

#### Example: Non-parametric Stata output

Bandwidth estimators for fuzzy RD local polynomial regression.

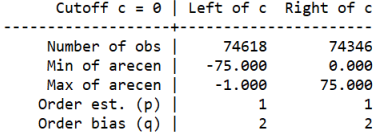

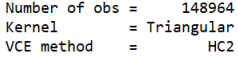

Outcome: lg inc. Running variable: arecen. Treatment Status: year sch.

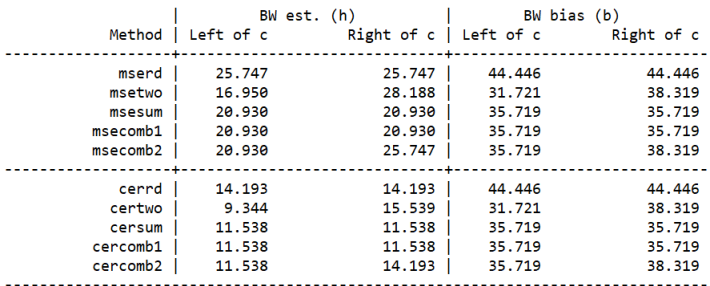

 $OQ$ 

イロト イ押ト イヨト イヨト

#### Example: Non-parametric Stata output

Fuzzy RD estimates using local polynomial regression.

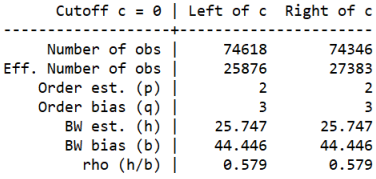

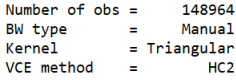

First-stage estimates. Outcome: year\_sch. Running variable: arecen.

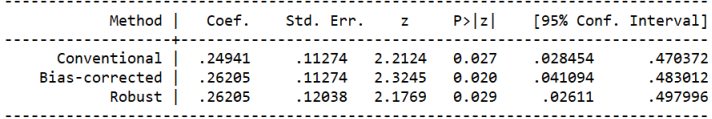

Treatment effect estimates. Outcome: lg\_inc. Running variable: arecen. Treatment Status: year\_sch.

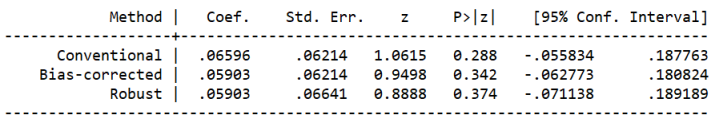

イロト イ押ト イヨト イヨト

 $QQ$ 

#### Example: Non-parametric Stata output

Sharp RD estimates using local polynomial regression.

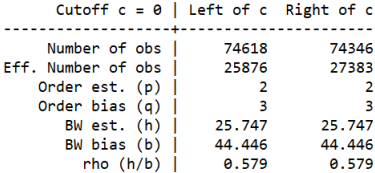

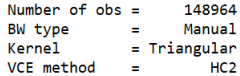

**← ロ → → ← 何 →** 

Outcome: lg\_inc. Running variable: arecen.

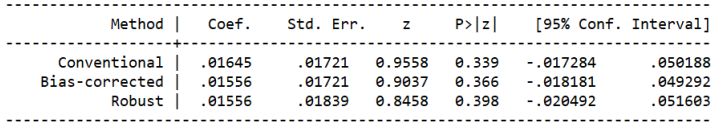

Ξ  $\sim$   $\sim$   $\approx$   $QQ$ 

#### Example: Parametric Stata commands

\*First stage \*Spline - Quadratic specification req year sch aTER arecenaTER arecen2aTER arecenaTER UT arecen2aTER UT, robust

\*Reduced form \*Spline - Quadratic specification req lq inc aTER arecenaTER arecen2aTER arecenaTER UT arecen2aTER UT, robust

\*Second stage \*Spline Quadratic specification ivreg2 lg inc (year sch = aTER) arecenaTER arecen2aTER arecenaTER UT arecen2aTER UT, robust endog (year sch)

 $\Omega$ 

イロト イ何 トイヨト イヨト ニヨ

#### Example: Parametric Stata output

First stage

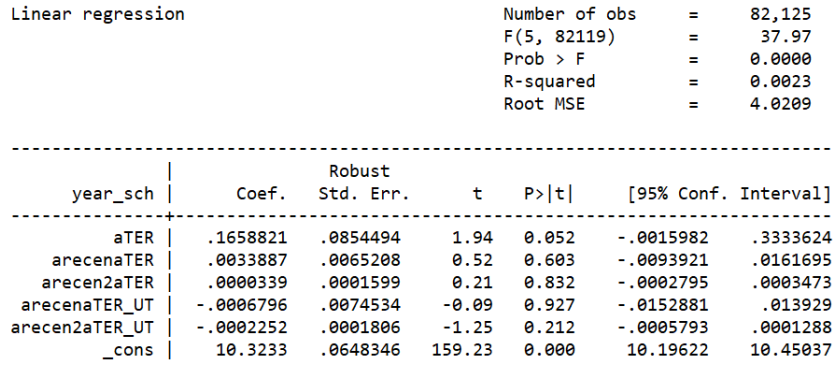

造

イロト イ押ト イヨト イヨト

#### Example: Parametric Stata output

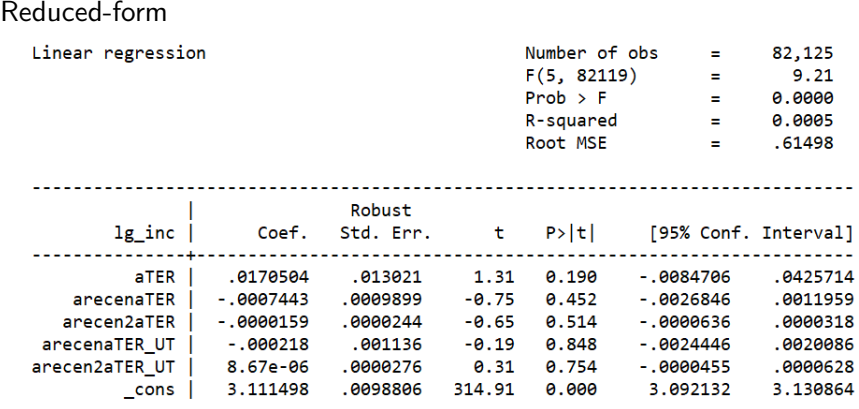

造

医单位 医单位

**K ロ ▶ K 何 ▶** 

#### Example: Parametric Stata output

#### IV (2SLS) estimation

Estimates efficient for homoskedasticity only Statistics robust to heteroskedasticity

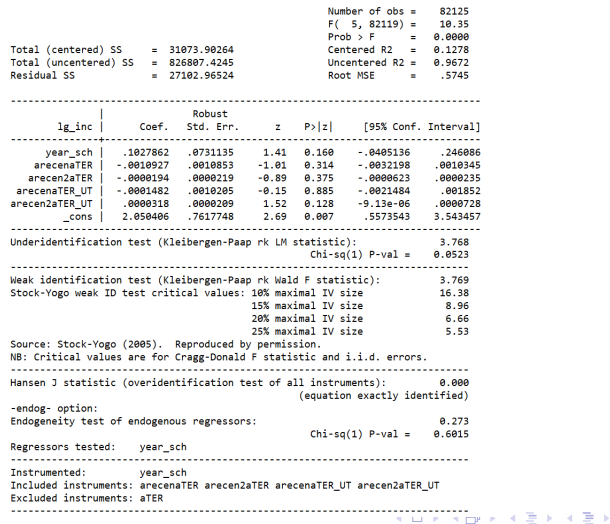

э

 $QQQ$